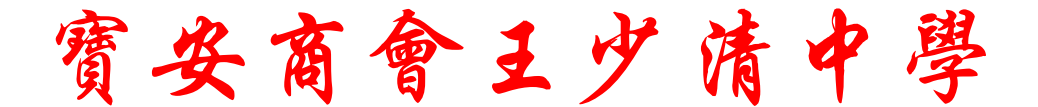

## 2004-2005年度投務報告

## 校長李民標

2005年11月26日

## 壆校簡介

本校創立於一九七九年,是一所政府資助全日 制男女中學。歷任校監、校董與敎職員通力合 作,使校務蒸蒸日上,取得了可喜的成績。

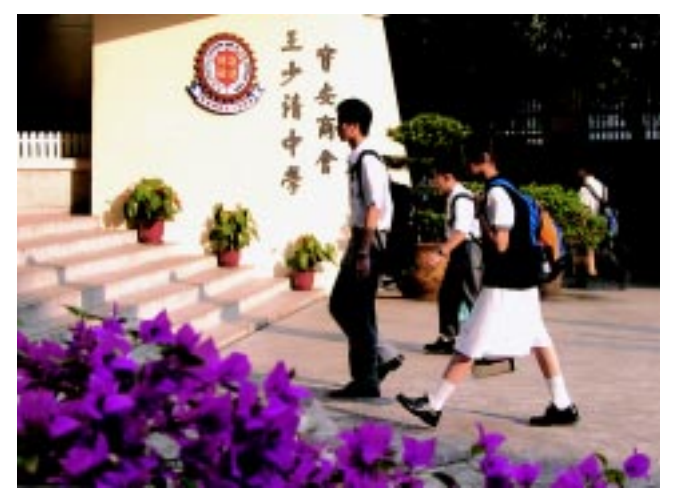

▲朝陽照我上學堂